## **Bestilling af ekstrakanaler**

Gå ind på [yousee.dk!](http://yousee.dk)

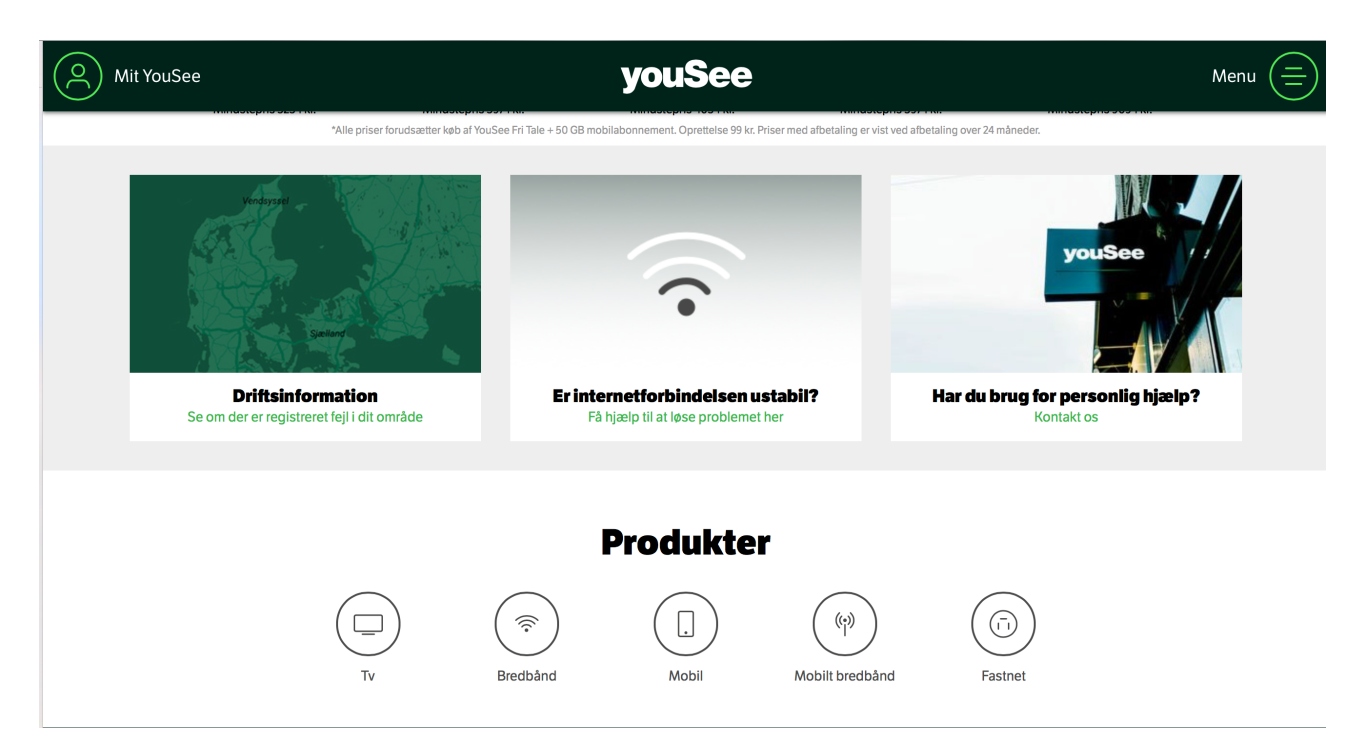

Gå ned i bunden under *Produkter* og klik på *TV* (link med cirkel omkring)!

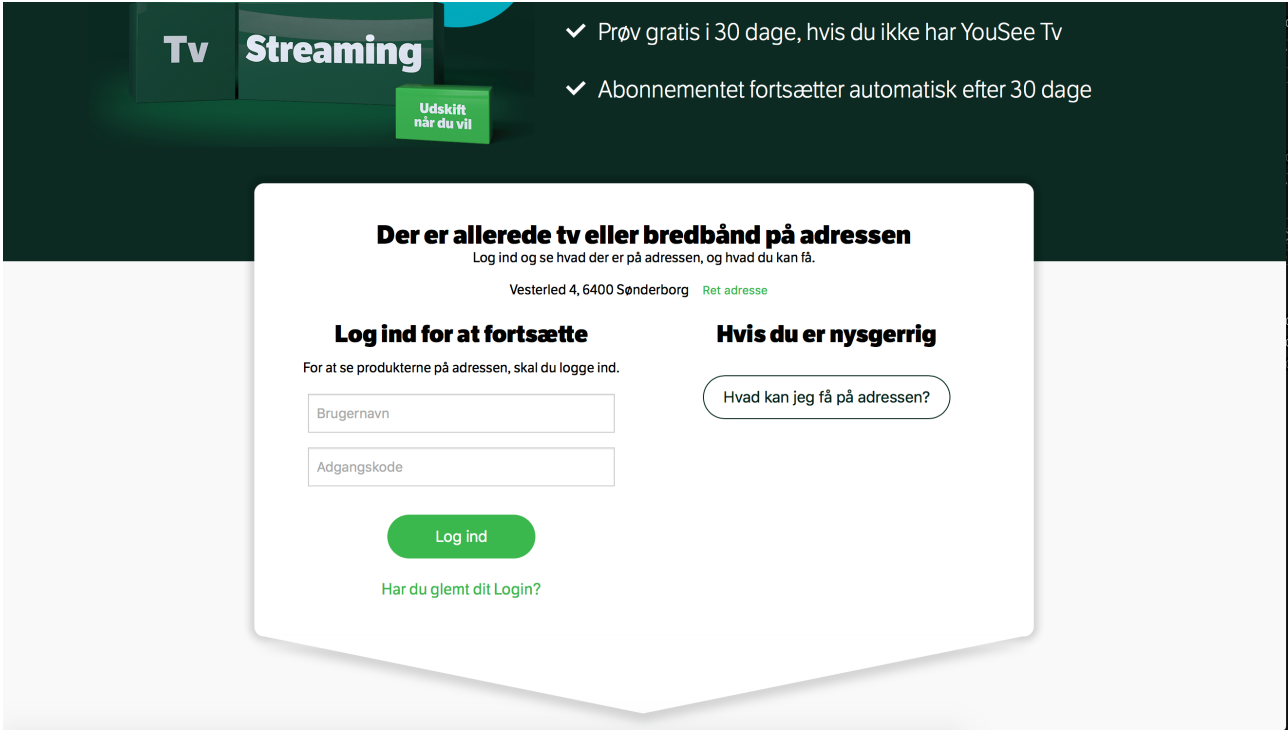

Indtast adresse og klik på *Søg*!

Klik på *Hvad kan jeg få på adressen*!

Grundpakke

## Med Grundpakken får du meget mere end en klassisk tv-pakke

Du har sikkert hørt om Grundpakken før – men ved du godt, at den indeholder meget mere end 26 faste kanaler, og at der<br>oftest følger en smart tv-boks med i prisen?

Har du allerede tv fra YouSee men ikke en tv-boks? Bestil tv-boks

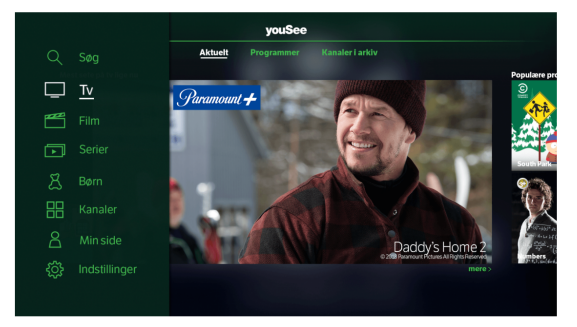

## Grundpakken giver dig de første 26 kanaler

- ← Fri adgang til masser af film, serier, dokumentarer og børneprogrammer
- $\checkmark$  En premierefilm hver måned
- $\blacktriangleright$  Adgang til eksklusiv underholdning, som du kan se før alle andre
- $\checkmark$  Nem adgang til de nyeste lejefilm
- Mulighed for at pause, spole, optage og starte programmer forfra
- Fri adgang til et stort tv-arkiv med indhold fra alle dine kanaler
- ← Adgang til det hele på mobil, tablet og pc

Hvis du har et ældre tv-abonnement eller bor i en antenne-/boligforening, skal du bestille tv-boksen<br>separat for at få adgang til samtlige af de nævnte fordele.

Vælg *Grundpakke*!

Gå ned til den nederste del af skærmbilledet!

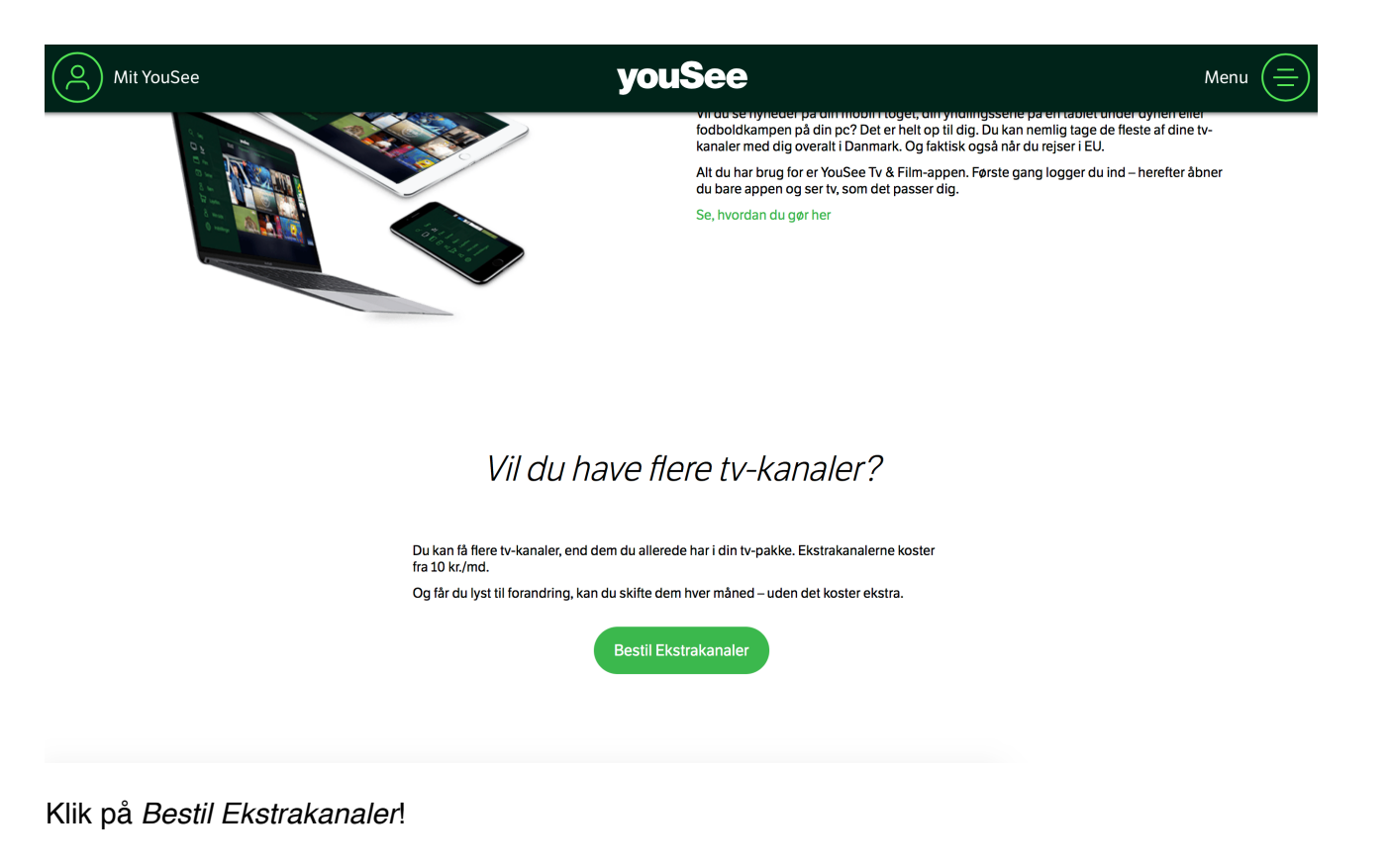

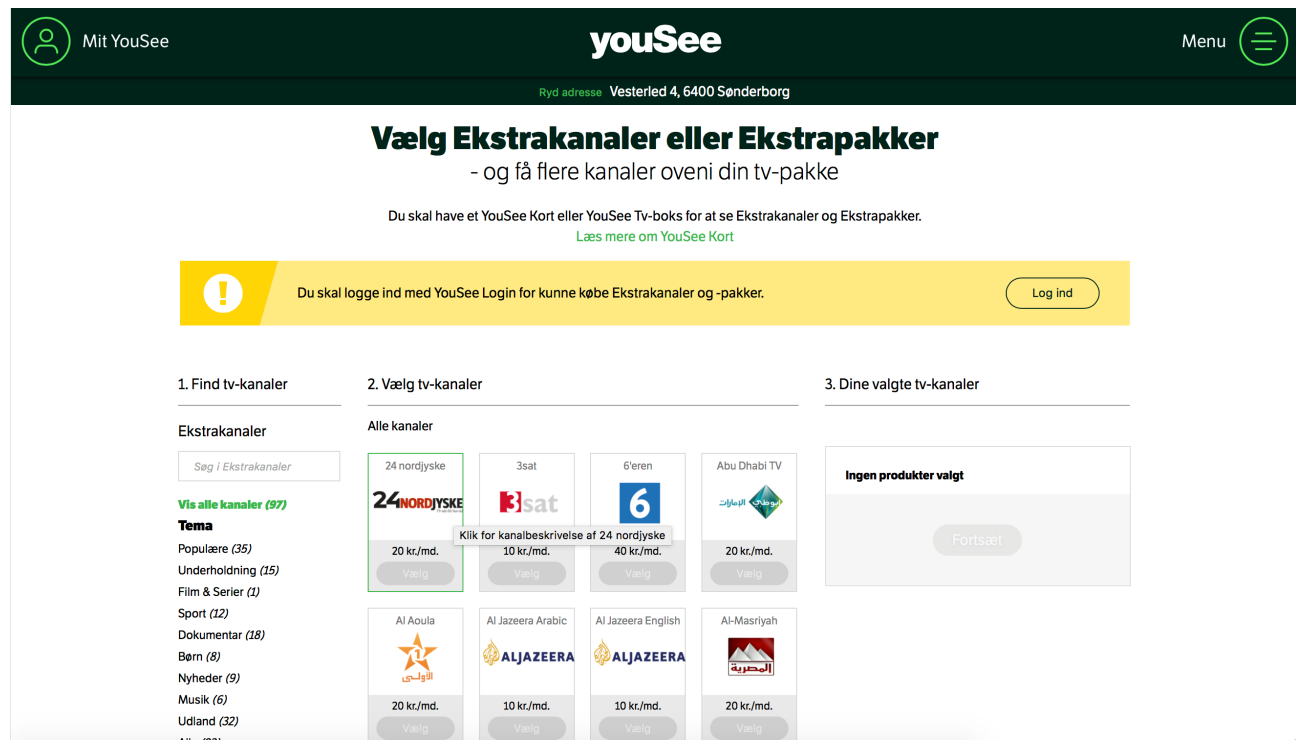

Bemærk: For kunne bestille Ekstrakanaler skal man have et login til *Mit YouSee*